## Sql Server Video Tutorial For Beginners Pdf With Examples >>>CLICK HERE<<<

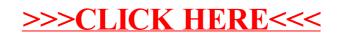